# **МИНИСТЕРСТВО ТРАНСПОРТА РОССИЙСКОЙ ФЕДЕРАЦИИ ФЕДЕРАЛЬНОЕ ГОСУДАРСТВЕННОЕ АВТОНОМНОЕ ОБРАЗОВАТЕЛЬНОЕ УЧРЕЖДЕНИЕ ВЫСШЕГО ОБРАЗОВАНИЯ «РОССИЙСКИЙ УНИВЕРСИТЕТ ТРАНСПОРТА»**

# УТВЕРЖДАЮ:

Директор ИУЦТ

С.П. Вакуленко

30 сентября 2019 г.

Кафедра «Вычислительные системы, сети и информационная безопасность»

Автор Богодистова Елена Сергеевна, к.т.н., доцент

# **РАБОЧАЯ ПРОГРАММА УЧЕБНОЙ ДИСЦИПЛИНЫ**

# **Периферийные устройства**

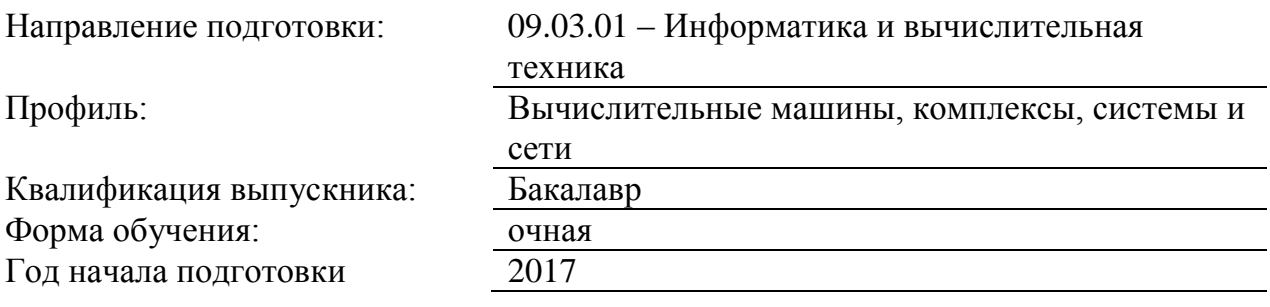

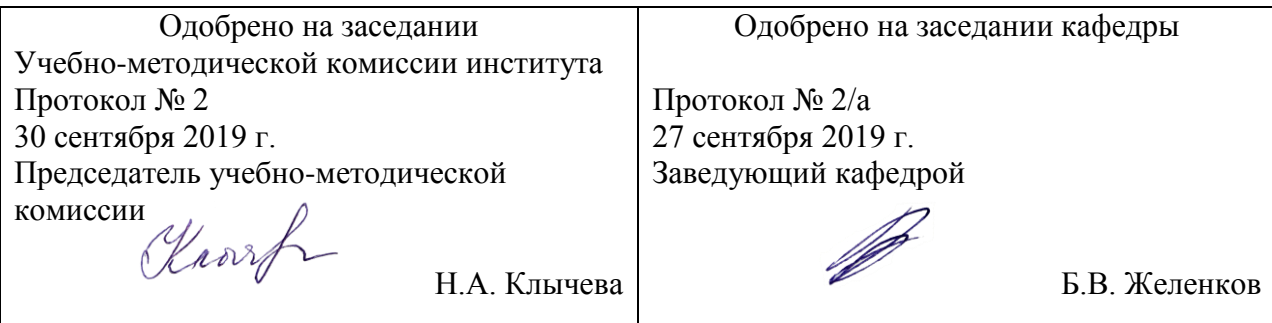

Москва 2019 г.

# **1. ЦЕЛИ ОСВОЕНИЯ УЧЕБНОЙ ДИСЦИПЛИНЫ**

• Применение web-технологий при реализации удаленного доступа в системах клиент/сервер и распределенных вычислений.

• Использование стандартов и типовых методов контроля и оценки качества программной продукции.

• Участие в работах по автоматизации технологических процессов в ходе подготовки производства новой продукции.

Освоение и применение современных программно-методических комплексов исследования и автоматизированного Целями освоения учебной дисциплины «Периферийные устройства» является развитие компетенций по основным проблемам организации ЭВМ и периферийных устройств, изучение и освоение принципов построения, функционирования и подключения к вычислительным системам периферийных устройств и их адаптеров; формирование профессиональных компетенций: способности участвовать в настройке и наладке программно-аппаратных комплексов. Дисциплина предназначена для получения знаний для решения следующих профессиональных задач (в соответствии с видами деятельности):

Научно-исследовательская деятельность

• Изучение научно-технической информации, отечественного и зарубежного опыта по тематике исследования.

• Математическое моделирование процессов и объектов на базе стандартных пакетов автоматизированного проектирования и исследований.

• Проведение экспериментов по заданной методике и анализ результатов.

• Проведение измерений и наблюдений, составление описания проводимых исследований, подготовка данных для составления обзоров, отчетов и научных публикаций.

• Составление отчета по выполненному заданию, участие во внедрении результатов исследований и разработок.

Проектно-технологическая деятельность

• Применение современных инструментальных средств при разработке программного обеспечения.

• проектирования объектов профессиональной деятельности.

# **2. МЕСТО УЧЕБНОЙ ДИСЦИПЛИНЫ В СТРУКТУРЕ ОП ВО**

Учебная дисциплина "Периферийные устройства" относится к блоку 1 "Дисциплины (модули)" и входит в его вариативную часть.

#### **2.1. Наименования предшествующих дисциплин**

Для изучения данной дисциплины необходимы следующие знания, умения и навыки, формируемые предшествующими дисциплинами:

## **2.1.1. Организация вычислительных машин и систем**:

Знания: базовые знания основных понятий и элементов архитектуры ЭВМ

Умения: Описывать и характеризовать основные свойства элементов ядра ЭВМ и принципы их взаимодействия с периферией

Навыки: Навыки оценки характеристик различных архитектур вычислительных средств

## **2.1.2. Организация вычислительных машин и систем. Часть 2**:

Знания: Базовые знания основных понятий структурной организации ЭВМ с различными системами шин

Умения: Описывать и характеризовать основные свойства и принципы взаимодействия системных контроллеров в структуре ЭВМ

Навыки: Выбора элементной базы для построения различных архитектур вычислительных средств и их оценки

## **2.1.3. Схемотехника памяти и аналоговых схем**:

Знания: схемотехники матричных схем (запоминающих устройств, в том числе статических и динамических ОЗУ, ПЗУ, флэш-памяти; СИС и БИС с программируемой структурой); средств исследования характеристик матричных схем; схемотехники аналоговых и комбинированных схем (основных свойств операционных усилителей и их аппаратурных включений, принципов построения и основных типов схем цифроаналоговых и аналого-цифровых преобразователей их характеристик)

Умения: Описывать и характеризовать основные свойства и принципы работы запоминающих устройств, схем с программируемой структурой, аналоговых и комбинированных схем Ставить и решать схемотехнические задачи, связанные с аппаратным обеспечением информационных и автоматизированных систем блоками памяти и аналоговыми и комбинированными схемами. Выбирать элементную базу и строить блоки ЗУ из микросхем для наращивания емкости и разрядности

Навыки: Навыки выбора элементной базы, построения и расчета блоков ЗУ

## **2.1.4. Схемотехника цифровых схем**:

Знания: Понятия аналоговой и цифровой электрической цепи (схемы); основные типы и характеристики элементов различных схемотехнологий: транзисторно-транзисторной логики (ТТЛ) и комплементарных схем со структурой «металл – окисел – полупроводник» (КМОП-схем); базовые знания схемотехники формирователей логических сигналов, малых и средних интегральных схем (МИС и СИС); параметры электронных цифровых схем для их установки в вычислительные системы; методы и средства контроля работоспособности элементов цифровых схем

Умения: Проводить эксперименты с формирователями логических сигналов, комбинационными и последовательностными микросхемами. Оформлять результаты работы на языке терминов помехоустойчивости, нагрузочной способности, быстродействия, на языке временных диаграмм. Описывать и характеризовать принципы работы формирователей логических сигналов, МИС и СИС, причины отказов МИС и СИС. Соотнести плюсы и минусы различных элементов цифровых схем. Рассчитывать необходимые параметры для логических элементов при их установке

Навыки: синтеза логических элементов и цифровых схем с заданными параметрами; выбора и проведения экспериментов с формирователями логических сигналов, элементами на базе ТТЛ и КМОП-схем, МИС, комбинационными и последовательностными микросхемами СИС и устройствами на их основе; выявления причин отказов интегральных схем МИС и СИС, включения схемотехнического оборудования и выполнения измерений

## **2.2. Наименование последующих дисциплин**

Результаты освоения дисциплины используются при изучении последующих учебных дисциплин:

- 2.2.1. Компьютерная графика
- 2.2.2. Микропроцессорные системы

# **3. ПЛАНИРУЕМЫЕ РЕЗУЛЬТАТЫ ОБУЧЕНИЯ ПО ДИСЦИПЛИНЕ (МОДУЛЮ), СООТНЕСЕННЫЕ С ПЛАНИРУЕМЫМИ РЕЗУЛЬТАТАМИ ОСВОЕНИЯ ОБРАЗОВАТЕЛЬНОЙ ПРОГРАММЫ**

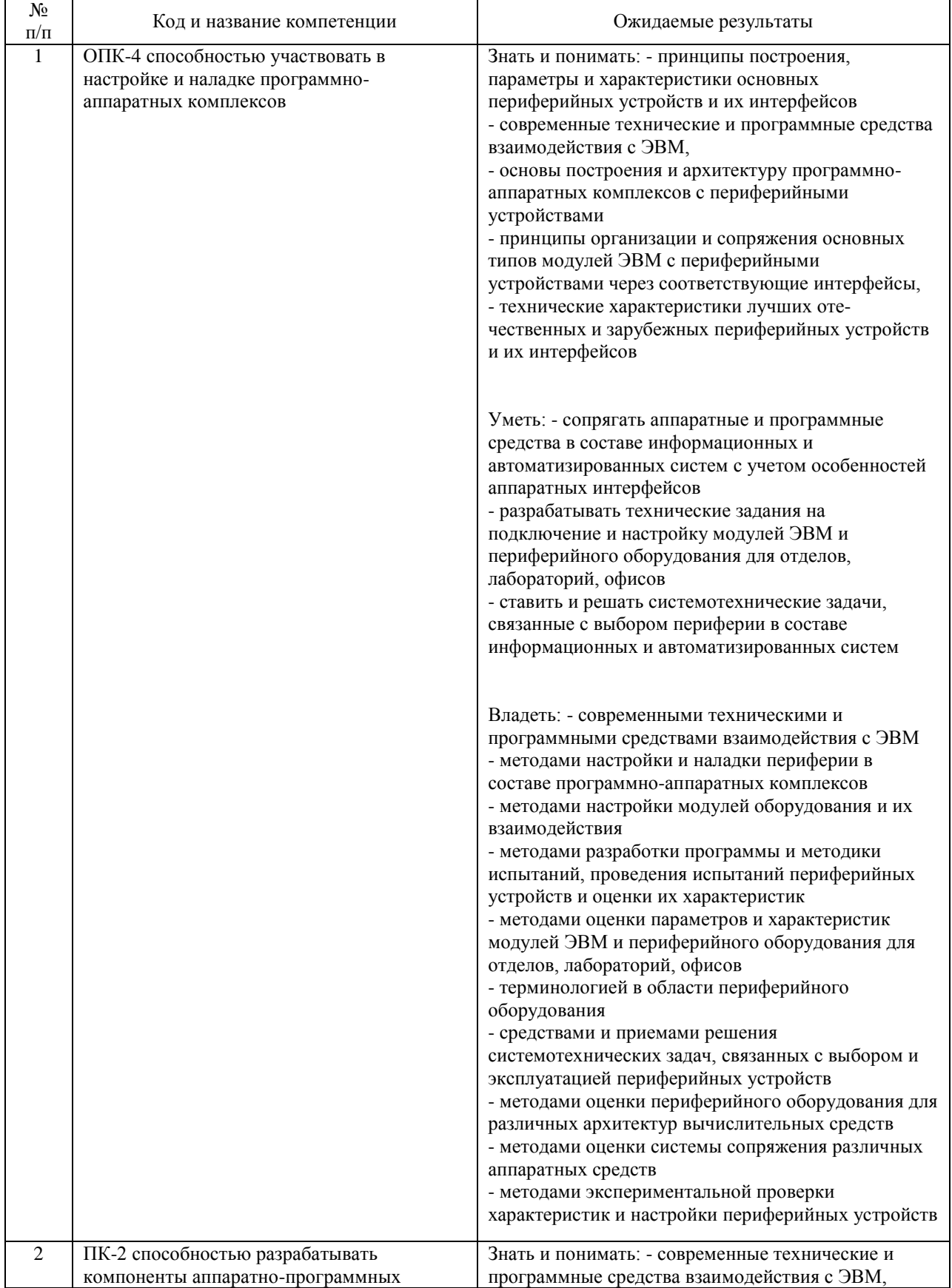

#### В результате освоения дисциплины студент должен:

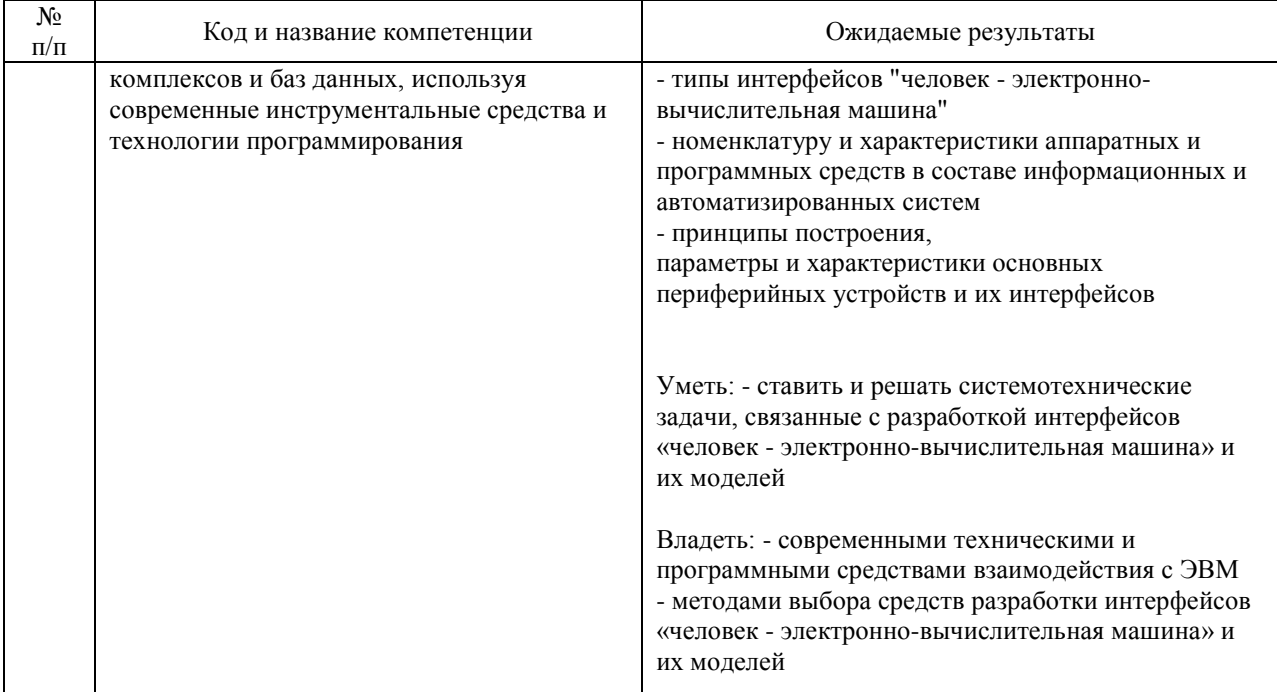

# **4. ОБЪЕМ ДИСЦИПЛИНЫ (МОДУЛЯ) В ЗАЧЕТНЫХ ЕДИНИЦАХ И АКАДЕМИЧЕСКИХ ЧАСАХ**

# **4.1. Общая трудоемкость дисциплины составляет:**

4 зачетные единицы (144 ак. ч.).

## **4.2. Распределение объема учебной дисциплины на контактную работу с преподавателем и самостоятельную работу обучающихся**

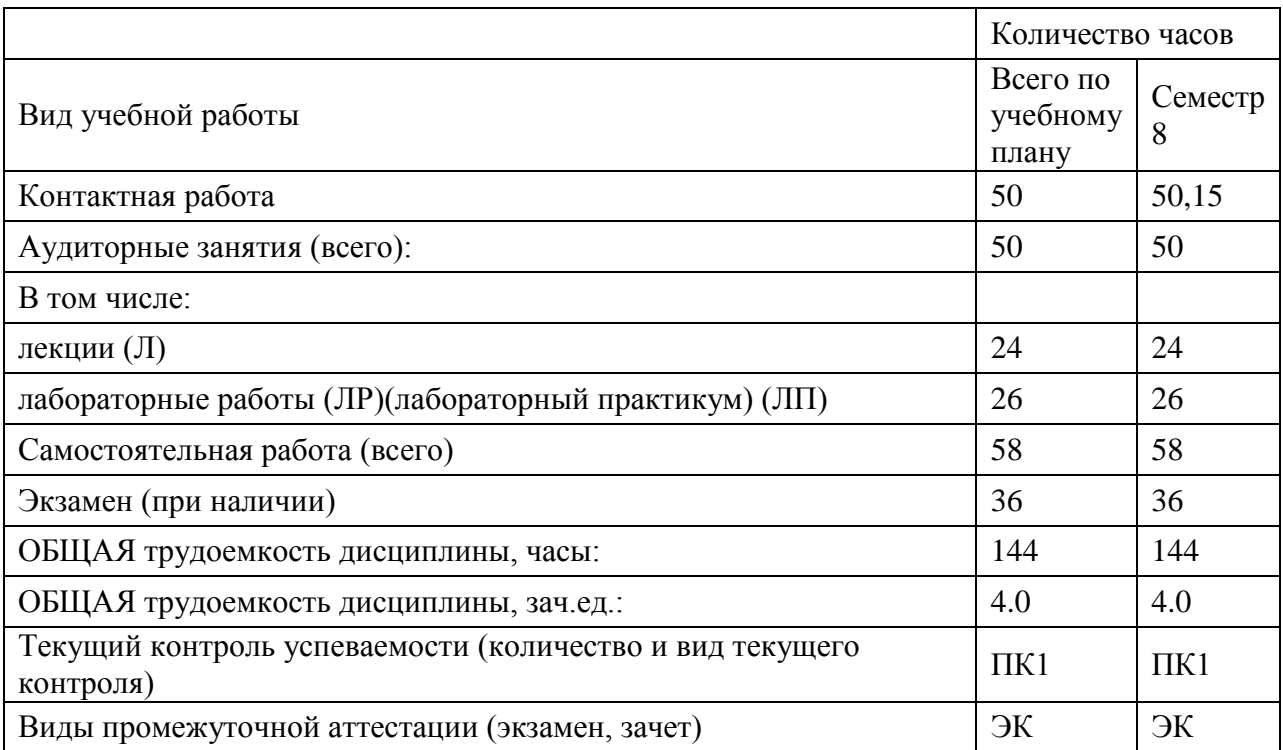

# **4.3. Содержание дисциплины (модуля), структурированное по темам (разделам)**

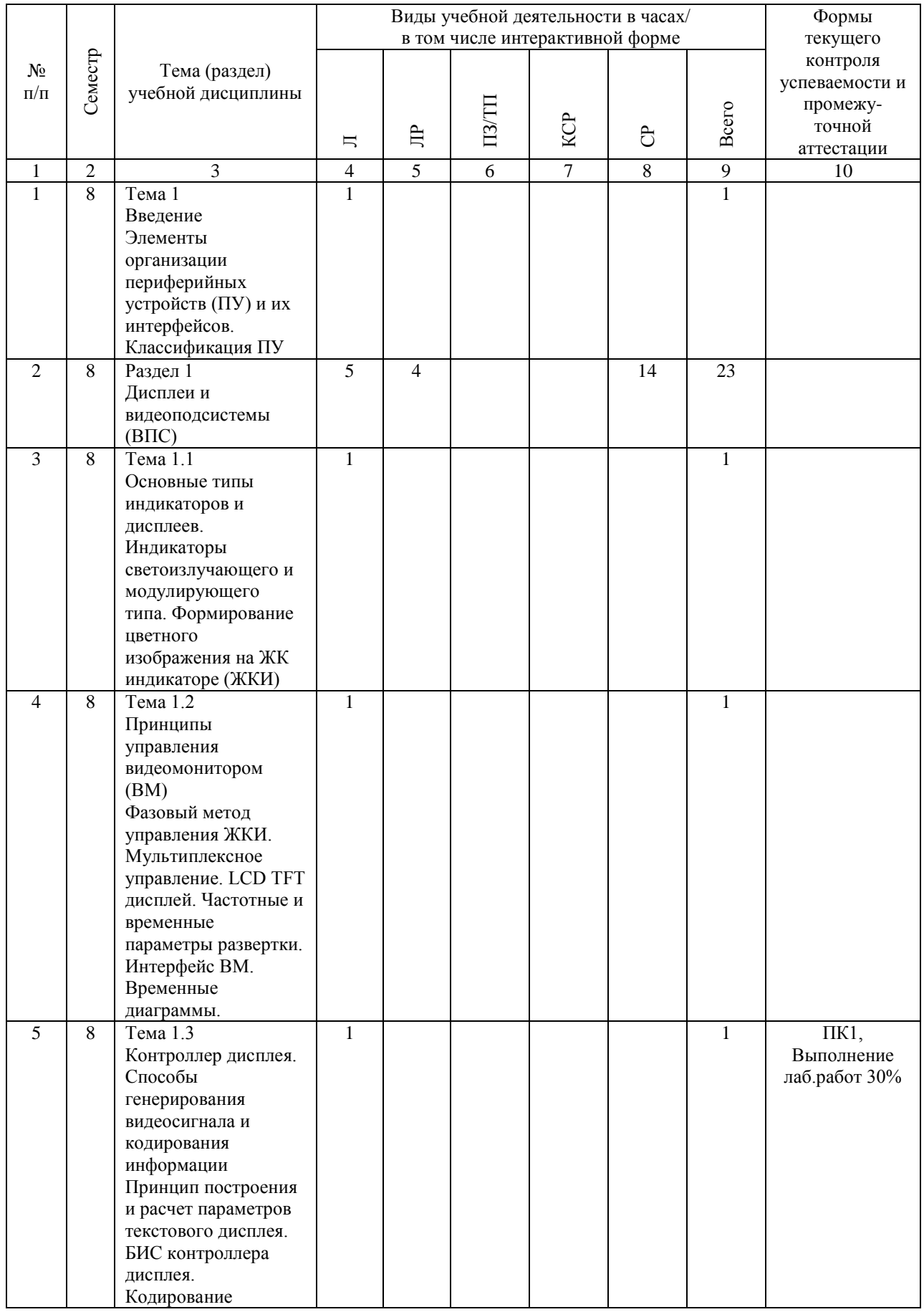

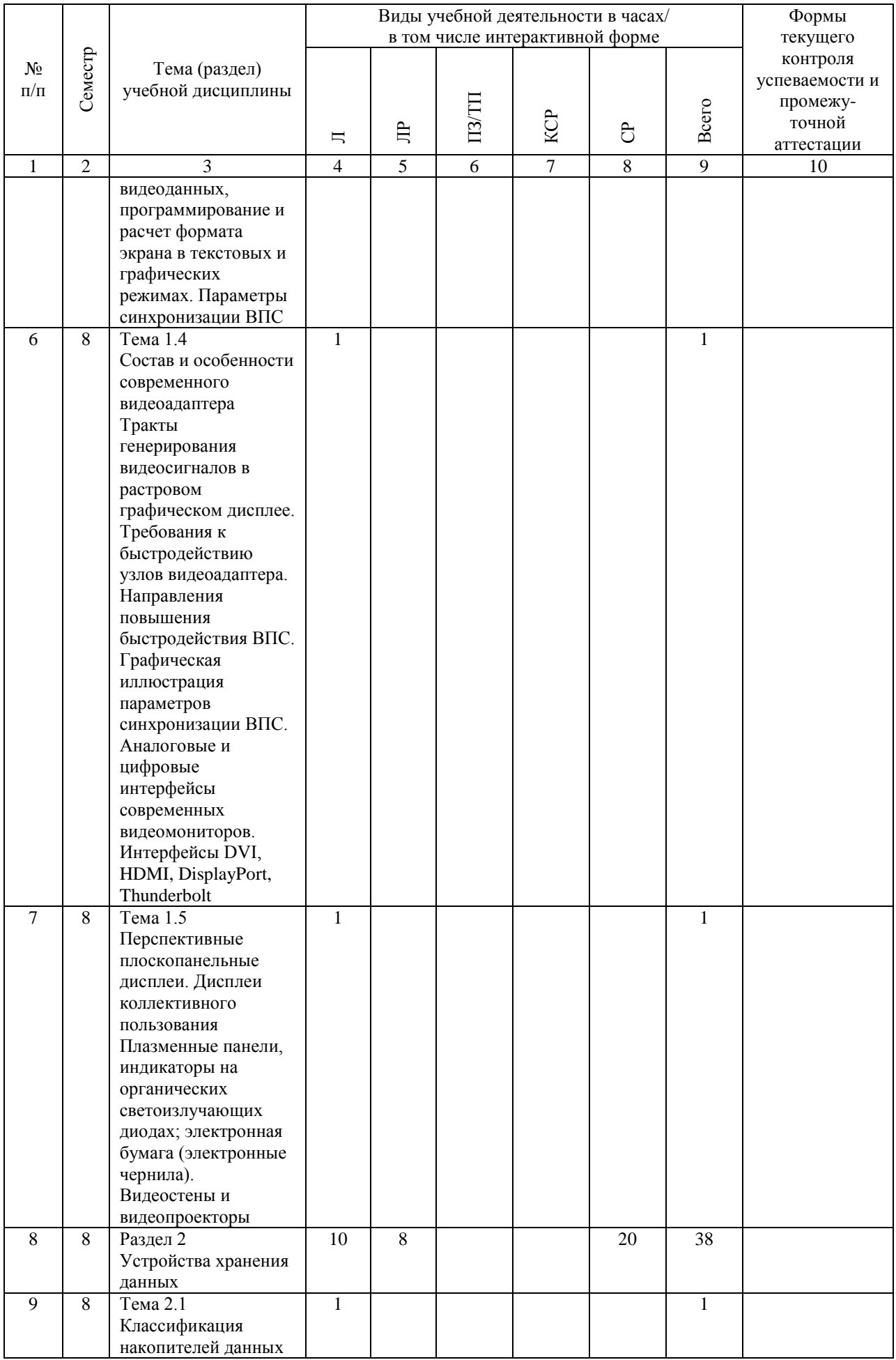

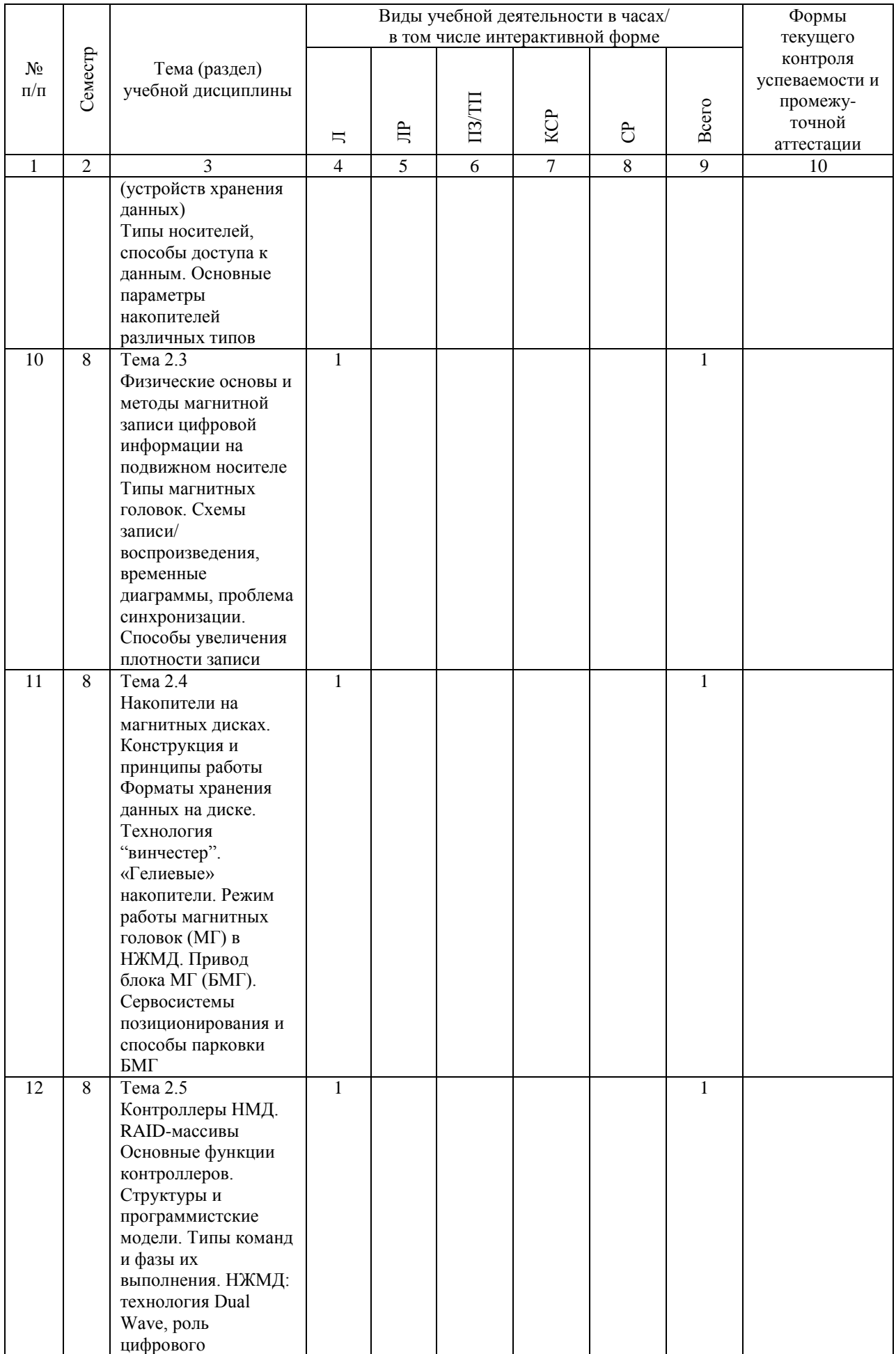

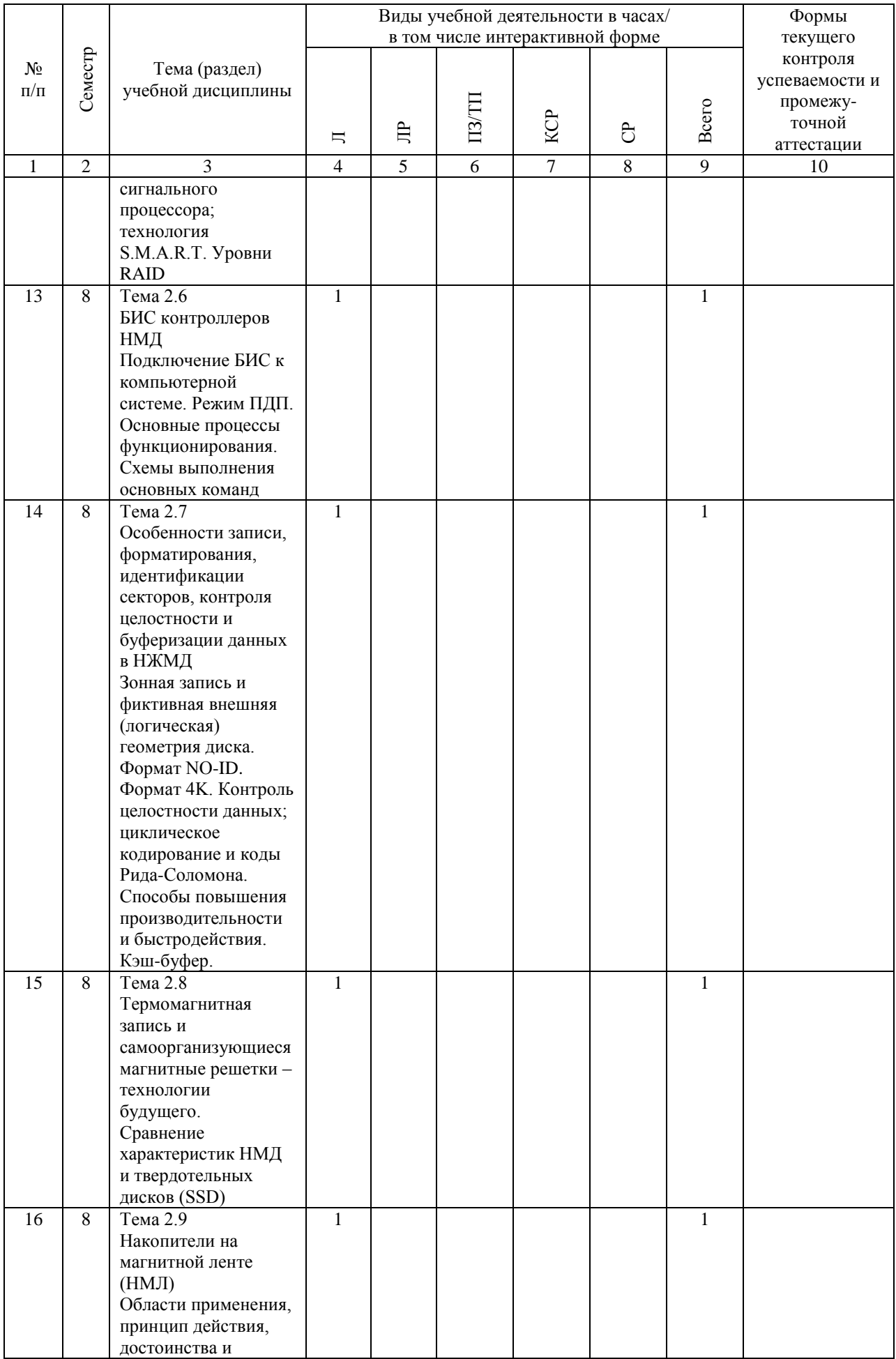

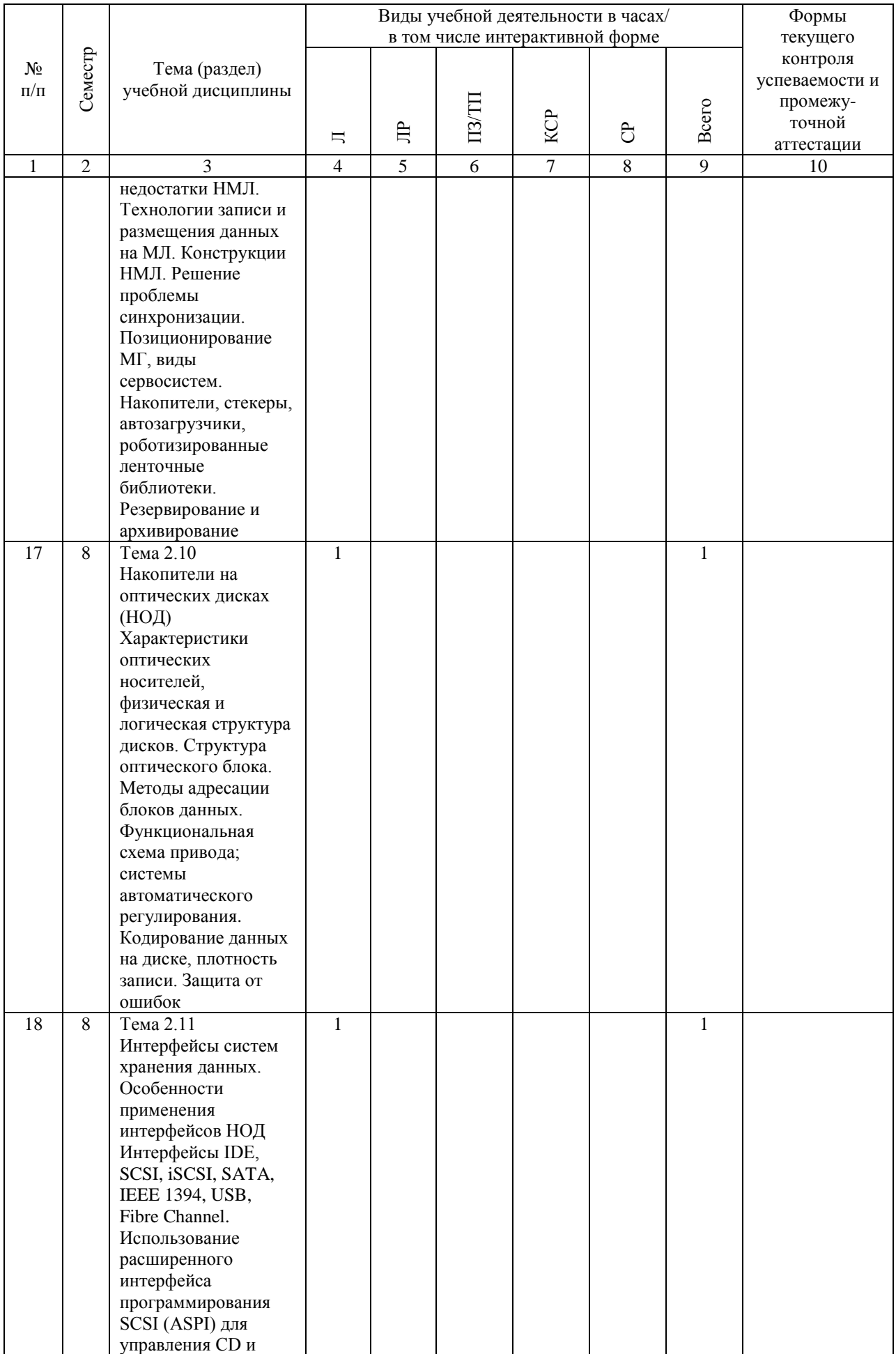

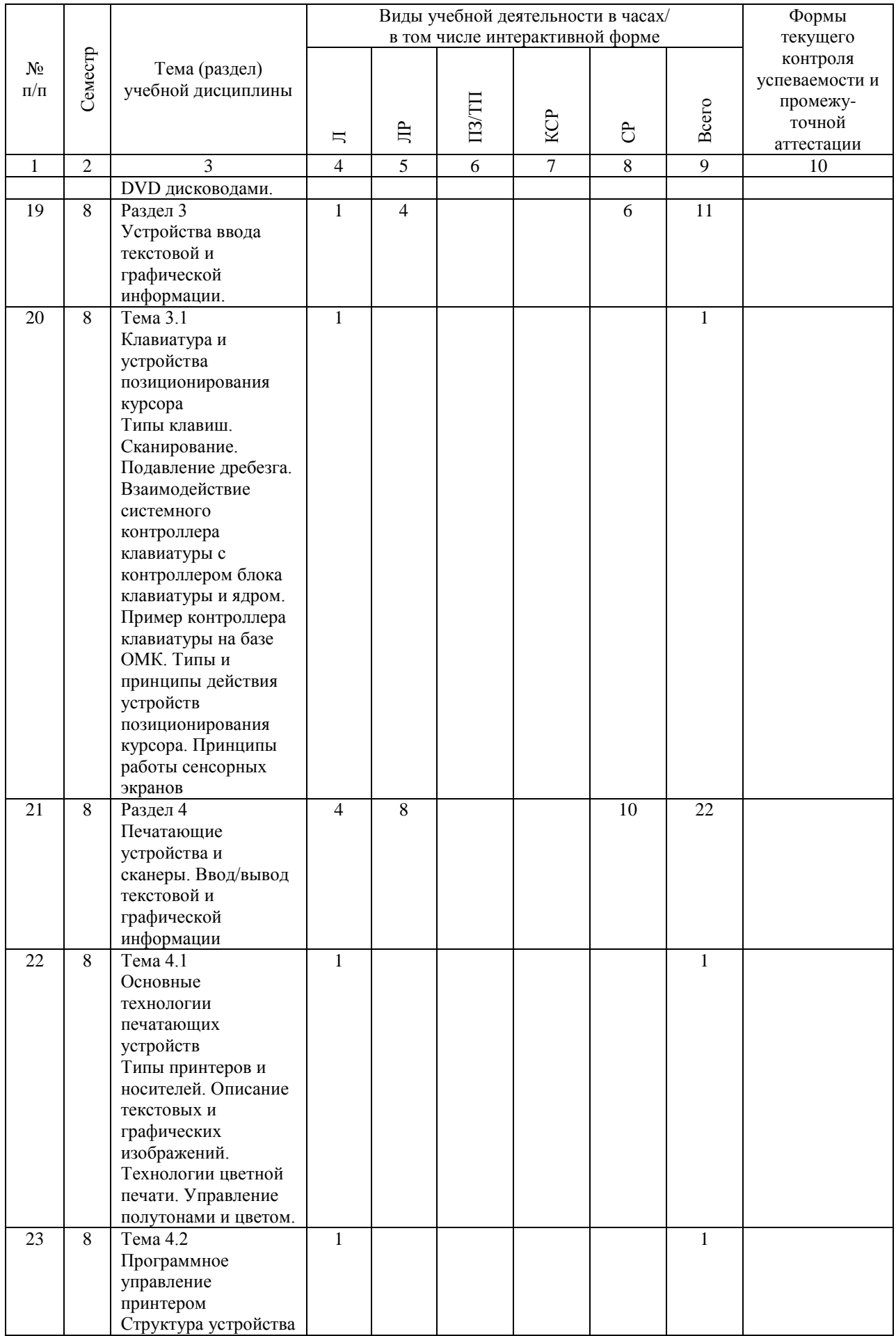

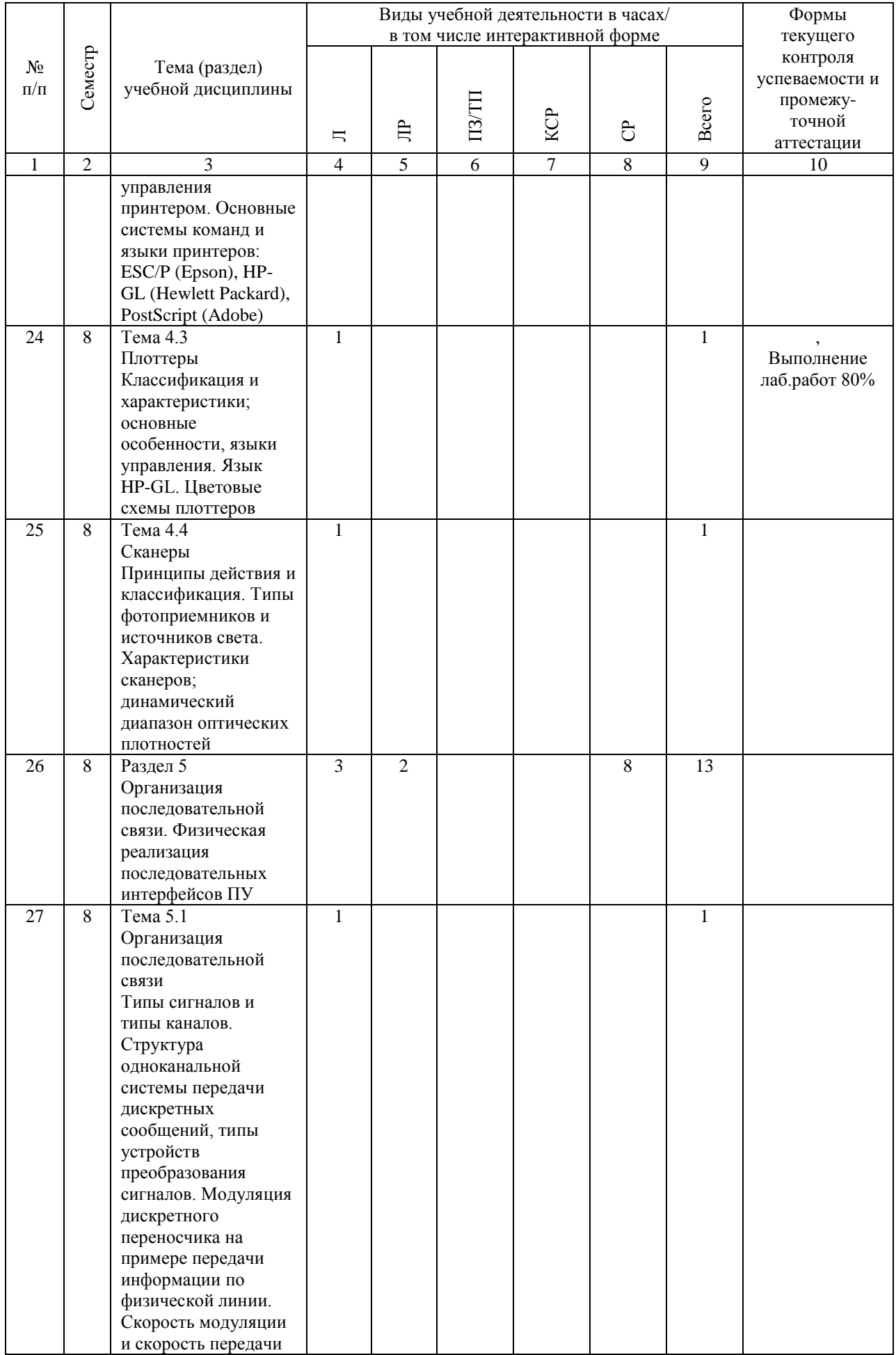

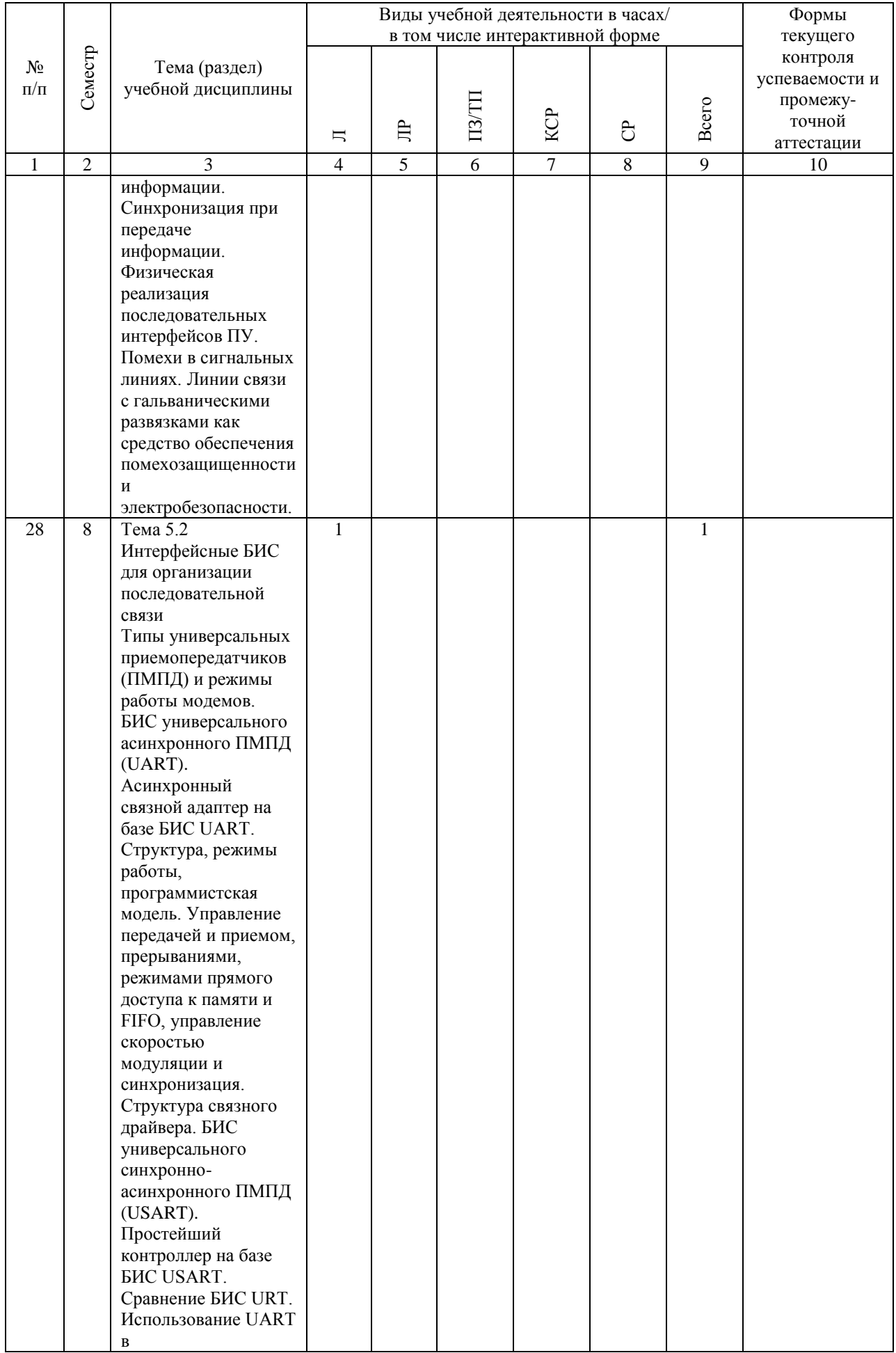

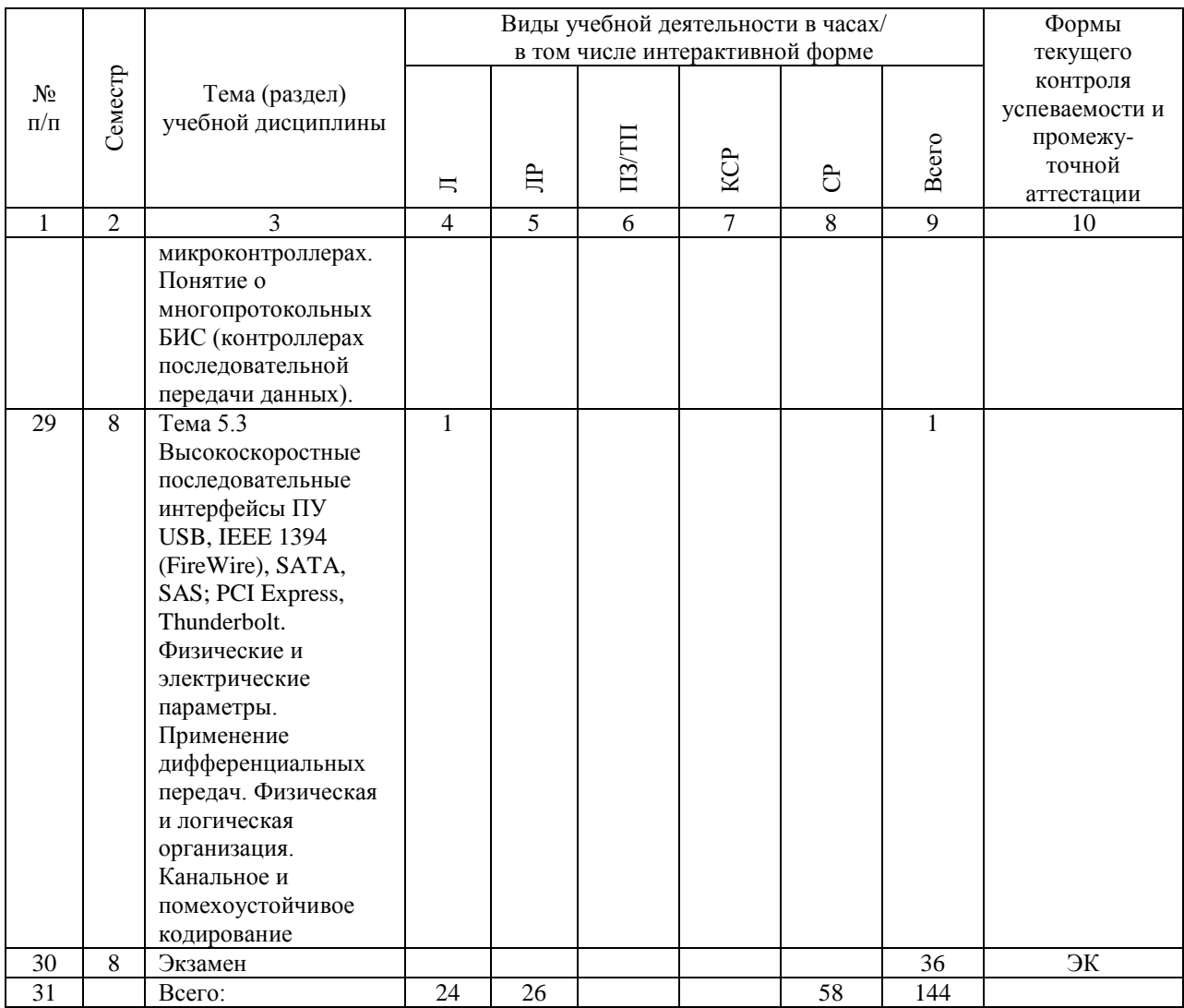

# **4.4. Лабораторные работы / практические занятия**

Практические занятия учебным планом не предусмотрены.

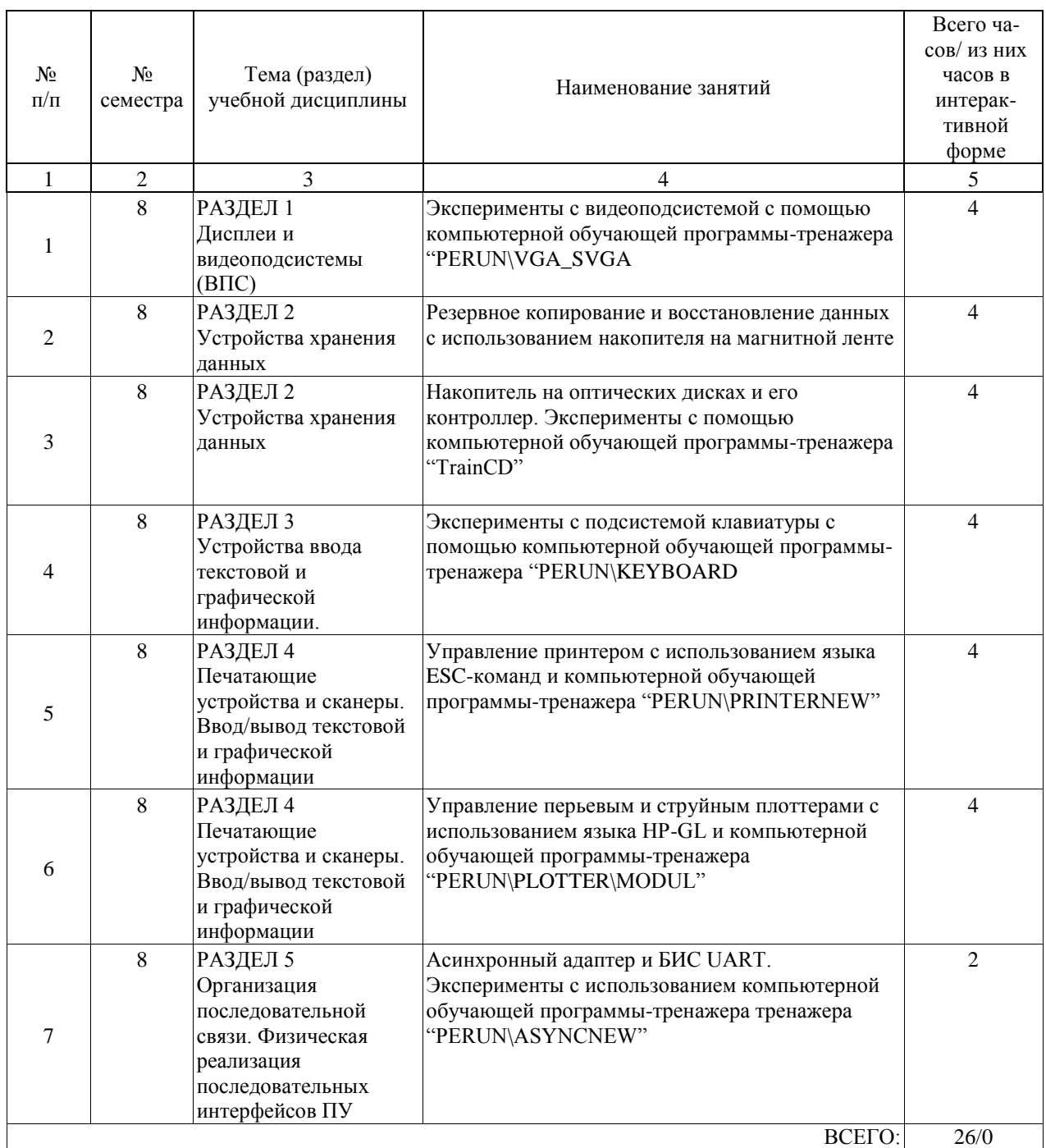

Лабораторные работы предусмотрены в объеме 26 ак. ч.

# **4.5. Примерная тематика курсовых проектов (работ)**

Курсовые проекты (работы) учебным планом не предусмотрены.

#### **5. ОБРАЗОВАТЕЛЬНЫЕ ТЕХНОЛОГИИ**

В процессе обучения активно используются технические учебные средства, с помощью которых излагается, иллюстрируется и практически осваивается учебный материал. Для лекций требуется специализированная лекционная аудитория с мультимедиа аппаратурой. Для лабораторных занятий необходим вычислительный класс и специально оборудованная лаборатория "Периферийные устройства". Компьютеры должны быть обеспечены лицензионными программными продуктами: Windows, Foxit Reader/Acrobat Reader, Microsoft Office (Word, Power Point), Oracle VM Virtual Box – и комплексом компьютерных обучающих программ-тренажеров "PERUN" с системой контекстной помощи (разработка автора).

Обучающиеся обеспечиваются учебными пособиями и методическими указаниями в печатном и электронном виде, конспектом лекций по дисциплине «Периферийные устройства» в электронном виде, а также комплексом компьютерных обучающих программ-тренажеров "PERUN (PERipheral UNits)" с системой контекстной помощи. Комплекс "PERUN" обеспечивает выполнение всех лабораторных работ в интерактивной форме, позволяет выполнять эксперименты с периферией. Для рассылки материалов студентам используется электронная почта.

Предусмотрено использование ресурсов информационно-телекоммуникационной сети «ИНТЕРНЕТ» (см. соответствующий раздел).

В лаборатории «Периферийные устройства» (ауд. 1326) созданы инсталляции, включающие плакаты с описанием лабораторных работ, фотографии внутреннего устройства и элементов конструкции компьютерной периферии, а также стенды, демонстрирующие детали, узлы периферийных устройств и разнообразные носители информации.

Самостоятельная работа студента организована с использованием традиционных видов работы. К традиционным видам работы относится отработка лекционного материала и отработка отдельных тем по учебным пособиям и методическим указаниям.

Оценка полученных знаний, умений и навыков основана на модульно-рейтинговой технологии. Весь курс разбит на 5 разделов, представляющих собой логически завершенный объем учебной информации. Фонды оценочных средств освоенных компетенций включают как вопросы теоретического характера для оценки знаний, так и задания практического содержания (работа с различными устройствами) для оценки умений и навыков, тесты.

Проведении занятий по дисциплине (модулю) возможно с применением электронного обучения и дистанционных образовательных технологий, реализуемые с применением информационно-телекоммуникационных сетей при опосредованном (на расстоянии) взаимодействии обучающихся и педагогических работников.

В процессе проведения занятий с применением электронного обучения и дистанционных образовательных технологий применяются современные образовательные технологии, такие как (при необходимости):

- использование современных средств коммуникации;

- электронная форма обмена материалами;

- дистанционная форма групповых и индивидуальных консультаций;

- использование компьютерных технологий и программных продуктов, необходимых для сбора и систематизации информации, проведения требуемых программой расчетов и т.д.

### **6. УЧЕБНО-МЕТОДИЧЕСКОЕ ОБЕСПЕЧЕНИЕ ДЛЯ САМОСТОЯТЕЛЬНОЙ РАБОТЫ ОБУЧАЮЩИХСЯ ПО ДИСЦИПЛИНЕ (МОДУЛЮ)**

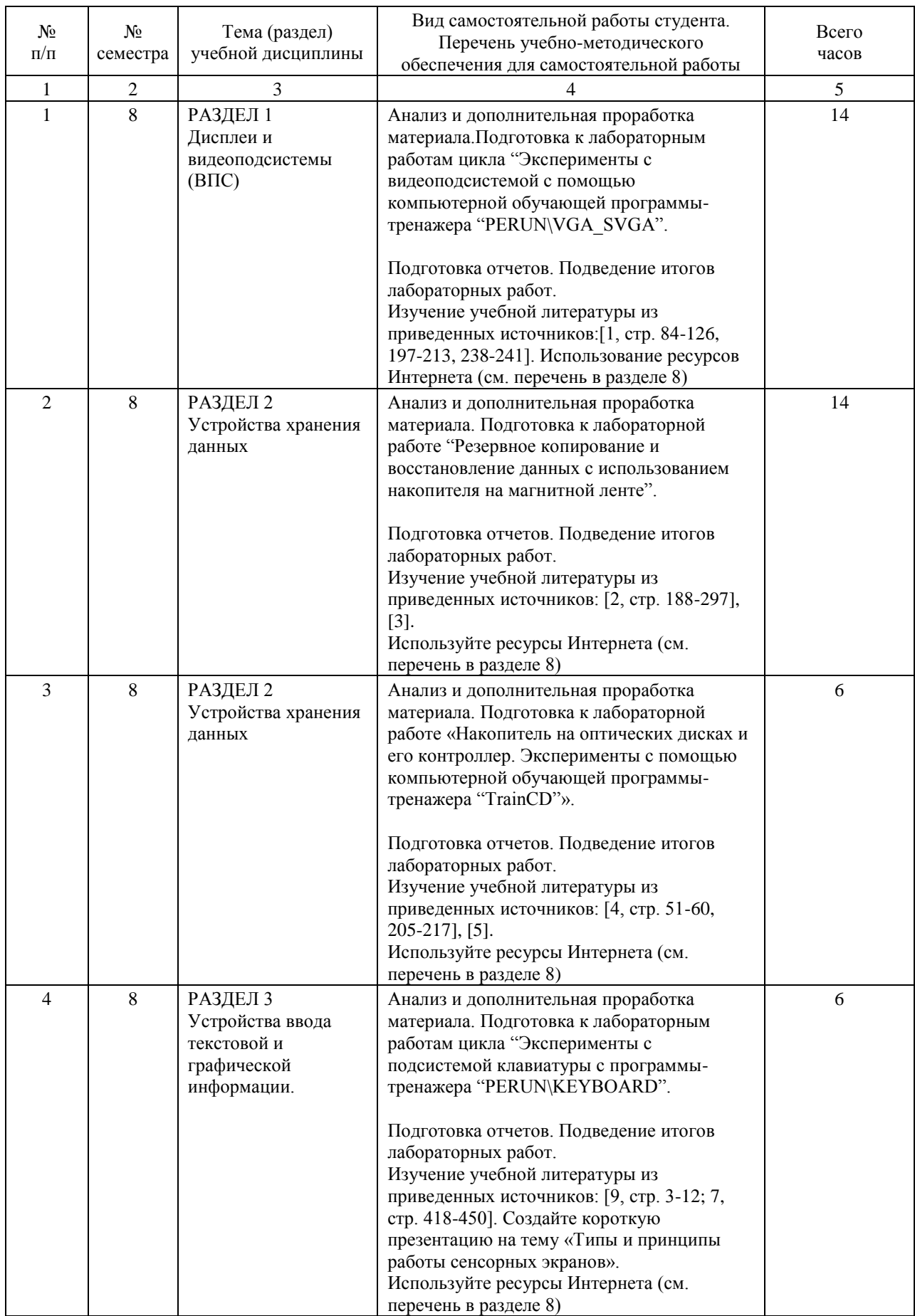

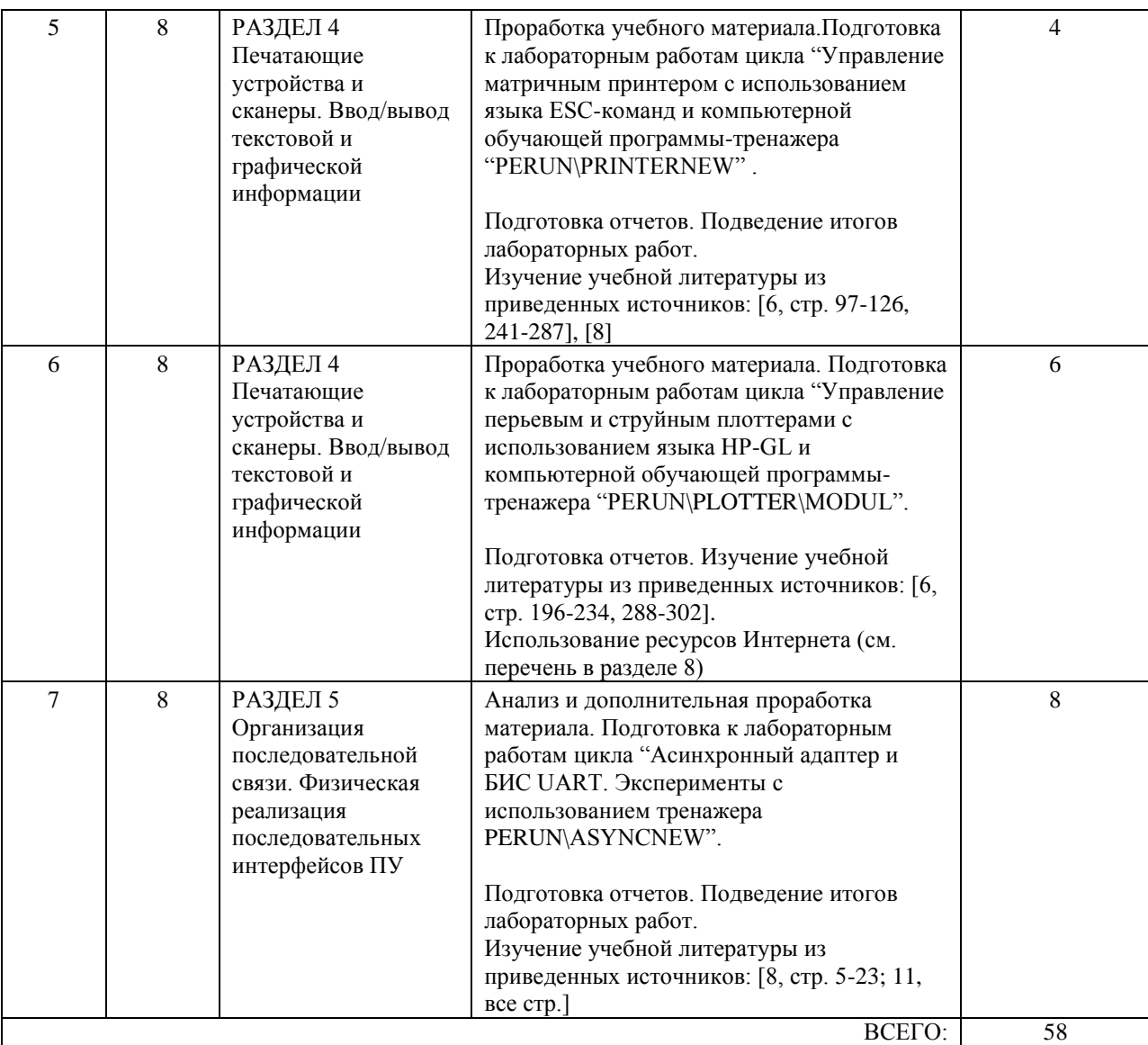

## **7. ПЕРЕЧЕНЬ ОСНОВНОЙ И ДОПОЛНИТЕЛЬНОЙ ЛИТЕРАТУРЫ, НЕОБХОДИМОЙ ДЛЯ ОСВОЕНИЯ ДИСЦИПЛИНЫ (МОДУЛЯ)**

# **7.1. Основная литература**

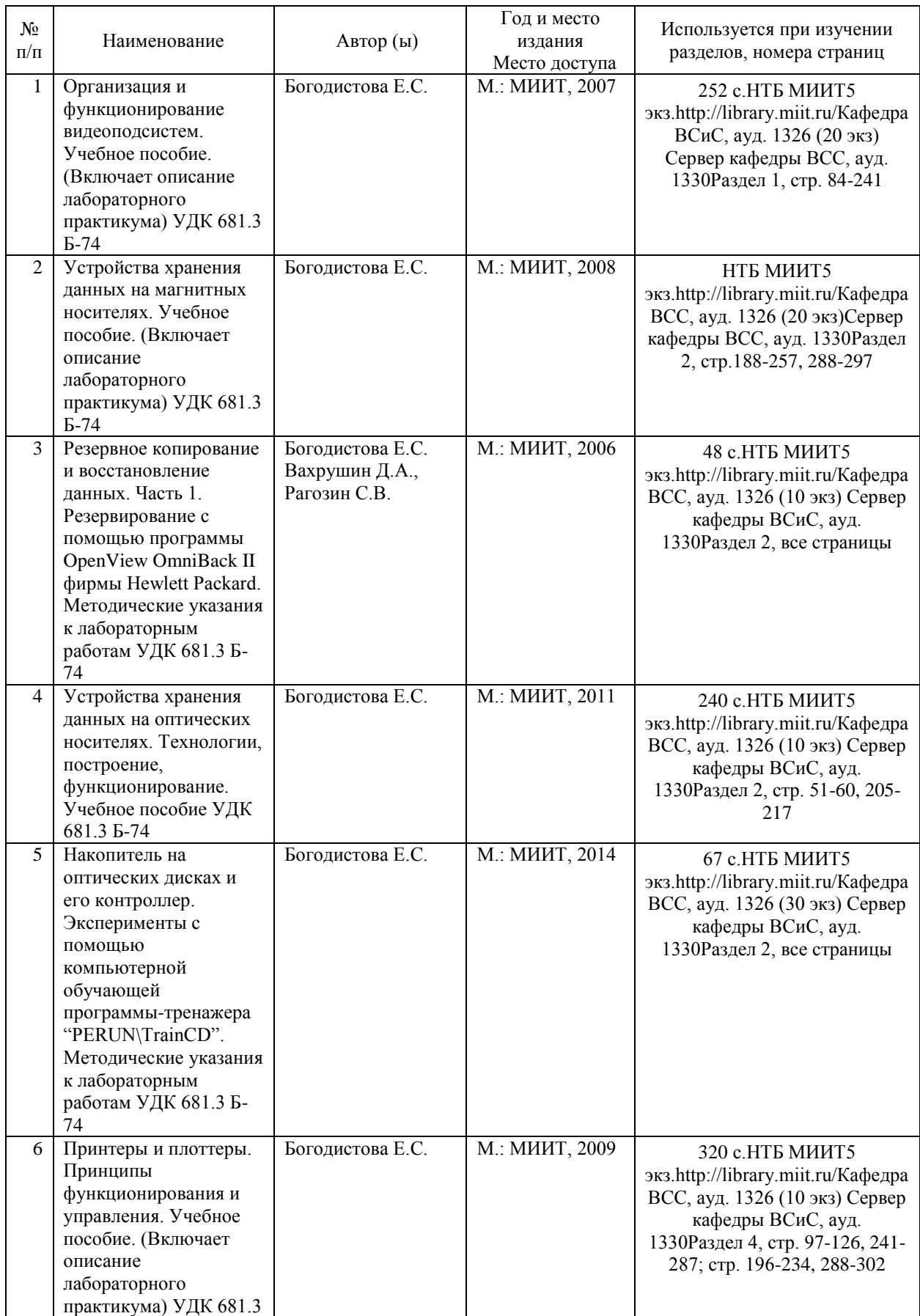

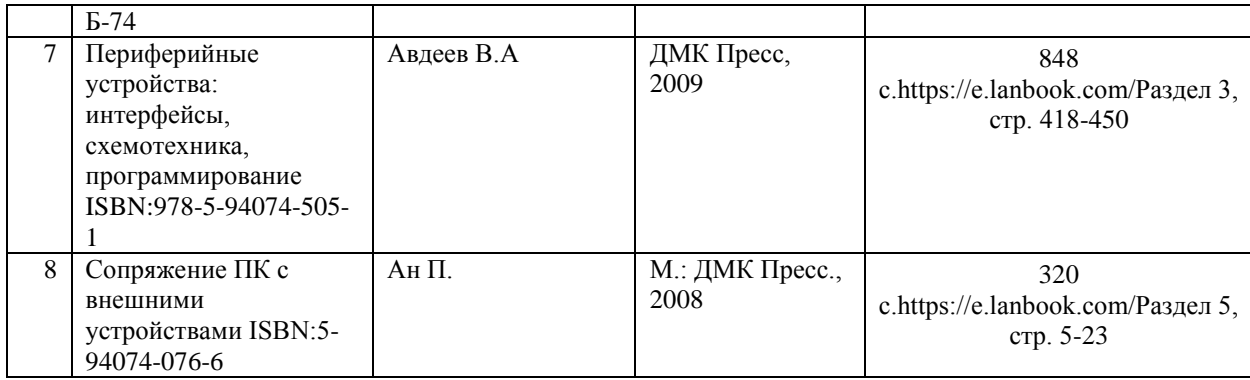

#### **7.2. Дополнительная литература**

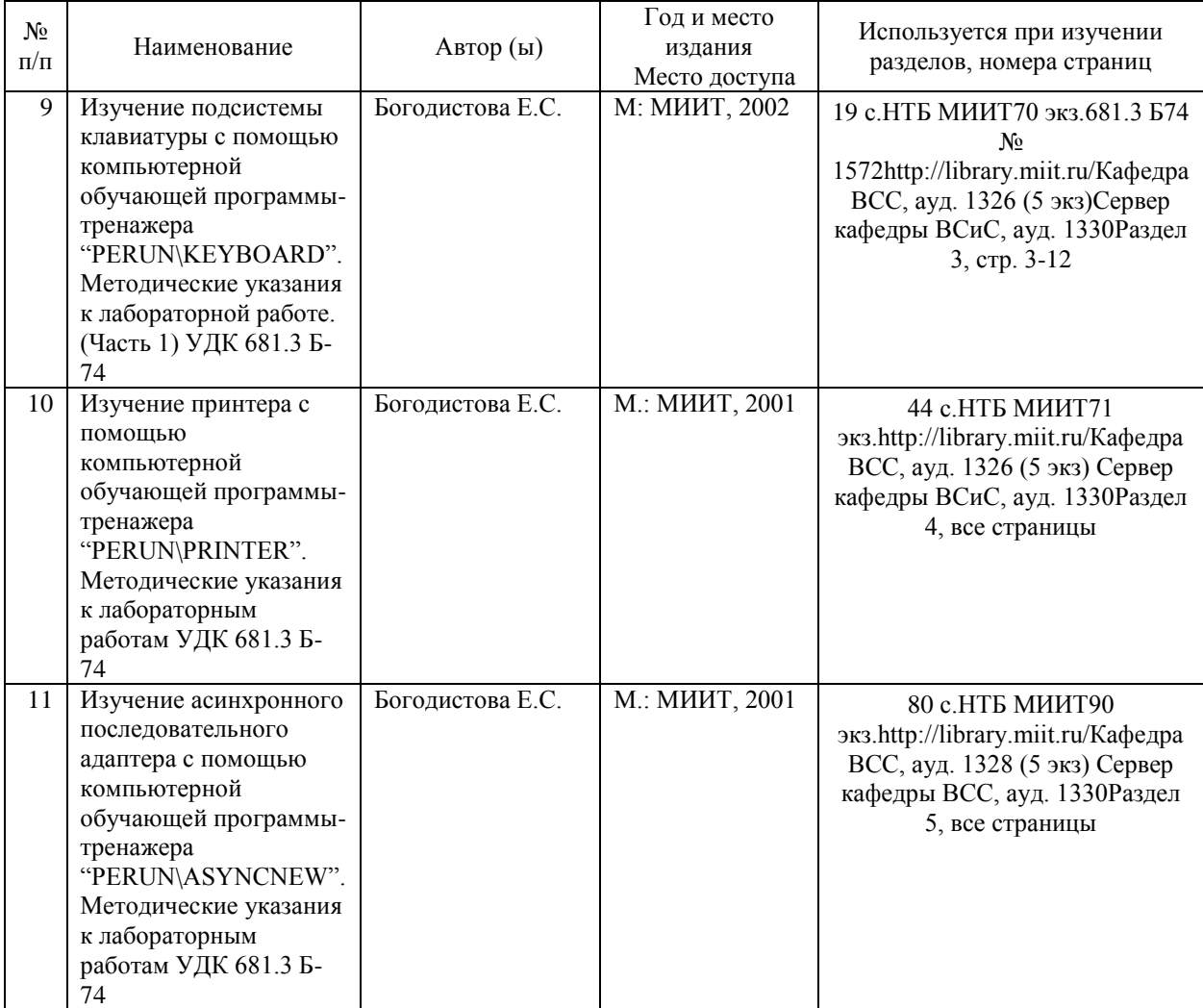

#### **8. ПЕРЕЧЕНЬ РЕСУРСОВ ИНФОРМАЦИОННО-ТЕЛЕКОММУНИКАЦИОННОЙ СЕТИ "ИНТЕРНЕТ", НЕОБХОДИМЫЕ ДЛЯ ОСВОЕНИЯ ДИСЦИПЛИНЫ (МОДУЛЯ)**

- http://www.osp.ru/ (Издательство «Открытые системы», Новости ИТ-индустрии)

- http://www.computerworld.ru/ - "Computerworld Россия" (Международный компьютерный новостной журнал)

- http://www.computerra.ru/ – компьютерный портал

- http://www.osp.ru/pcworld/#/home – "Мир ПК" (журнал для пользователей персональных компьютеров)

- www.ixbt.com/ – интернет-издание о компьютерной технике

- library.miit.ru/ – электронно-библиотечная система Научно-технической библиотеки МИИТ

- https://e.lanbook.com/ – ЭБС "Лань", электронный ресурс НТБ МИИТ

- elibrary.ru/ – научная электронная библиотека.

- http://citforum.ru/ – форум специалистов по информационным технологиям

- http://www.intuit.ru/ интернет-университет информационных технологий

- http://habrahabr.ru/ тематический форум по информационным технологиям

# **9. ПЕРЕЧЕНЬ ИНФОРМАЦИОННЫХ ТЕХНОЛОГИЙ, ПРОГРАММНОГО ОБЕСПЕЧЕНИЯ И ИНФОРМАЦИОННЫХ СПРАВОЧНЫХ СИСТЕМ, ИСПОЛЬЗУЕМЫХ ПРИ ОСУЩЕСТВЛЕНИИ ОБРАЗОВАТЕЛЬНОГО ПРОЦЕССА ПО ДИСЦИПЛИНЕ (МОДУЛЮ)**

Microsoft Windows

Microsoft Office

Подписка МИИТ, Контракт №0373100006514000379, дата договора 10.12.2014 При организации обучения по дисциплине (модулю) с применением электронного обучения и дистанционных образовательных технологий необходим доступ каждого студента к информационным ресурсам – библиотечному фонду Университета, сетевым ресурсам и информационно-телекоммуникационной сети «Интернет».

В случае проведении занятий с применением электронного обучения и дистанционных образовательных технологий может понадобиться наличие следующего программного обеспечения (или их аналогов): ОС Windows, Microsoft Office, Интернет-браузер, Microsoft Teams и т.д.

В образовательном процессе, при проведении занятий с применением электронного обучения и дистанционных образовательных технологий, могут применяться следующие средства коммуникаций: ЭИОС РУТ(МИИТ), Microsoft Teams, электронная почта, скайп, Zoom, WhatsApp и т.п.

## **10. ОПИСАНИЕ МАТЕРИАЛЬНО ТЕХНИЧЕСКОЙ БАЗЫ, НЕОБХОДИМОЙ ДЛЯ ОСУЩЕСТВЛЕНИЯ ОБРАЗОВАТЕЛЬНОГО ПРОЦЕССА ПО ДИСЦИПЛИНЕ (МОДУЛЮ)**

Учебная аудитория для проведения занятий лекционного типа, групповых и индивидуальных консультаций

№1329

Аудиовизуальное оборудование для аудитории, АРМ управляющий, проектор, экран проекционный Аудитория подключена к интернету МИИТ.

Учебная аудитория для проведения практических занятий, лабораторных работ №1326 10 персональных компьютеров, 10 мониторов. Сканер, принтер лазерный, принтер матричный, плоттер, плоттер, стример

В случае проведении занятий с применением электронного обучения и дистанционных образовательных технологий необходимо наличие компьютерной техники, для организации коллективных и индивидуальных форм общения педагогических работников со студентами, посредством используемых средств коммуникации. Допускается замена оборудования его виртуальными аналогами.

# **11. МЕТОДИЧЕСКИЕ УКАЗАНИЯ ДЛЯ ОБУЧАЮЩИХСЯ ПО ОСВОЕНИЮ ДИСЦИПЛИНЫ (МОДУЛЯ)**

Обучающимся необходимо помнить, что качество полученного образования в немалой степени зависит от активной роли самого обучающегося в учебном процессе. Обучающийся должен быть нацелен на максимальное усвоение подаваемого лектором

материала, после лекции и во время специально организуемых индивидуальных встреч он может задать лектору интересующие его вопросы.

Лекционные занятия составляют основу теоретического обучения и должны давать систематизированные основы знаний по дисциплине, раскрывать состояние и перспективы развития соответствующей области науки, концентрировать внимание обучающихся на наиболее сложных и узловых вопросах, стимулировать их активную познавательную деятельность и способствовать формированию творческого мышления. Главная задача лекционного курса – формирование у обучающихся системного представления об изучаемом предмете, обеспечение усвоения будущими специалистами основополагающего учебного материала, принципов и закономерностей развития соответствующей научно-практической области, а также методов применения полученных знаний, умений и навыков.

Основные функции лекций: познавательно-обучающая; развивающая; ориентирующенаправляющая; активизирующая; воспитательная; организующая; информационная. При подготовке специалиста важна не только серьезная теоретическая подготовка, но и умение ориентироваться в разнообразных практических ситуациях, ежедневно возникающих в его деятельности. Этому способствует форма обучения в виде лабораторных работ. Задачи лабораторных работ – закрепление и углубление знаний, полученных на лекциях и приобретенных в процессе самостоятельной работы с учебной литературой, формирование у обучающихся умений и навыков работы с исходными данными, научной литературой, специальными документами и оборудованием. Проведение лабораторных работ не сводится к органичному дополнению лекционных курсов и самостоятельной работы обучающихся. Их следует рассматривать как важное средство проверки усвоения обучающимися тех или иных положений, даваемых на лекции, а также рекомендуемой для изучения литературы, как форму текущего контроля за отношением обучающихся к учебе, за уровнем их знаний, следовательно, как один из важных каналов для своевременного подтягивания отстающих обучающихся. Выполнение лабораторных работ служит важным связующим звеном между теоретическим освоением данной дисциплины и применением ее положений на практике. Они способствуют развитию самостоятельности обучающихся, более активному освоению учебного материала, являются важной предпосылкой формирования профессиональных качеств будущих специалистов.

Самостоятельная работа может быть успешной при определенных условиях, которые необходимо организовать. Каждому студенту следует составлять еженедельный семестровый план работы, а также план на каждый рабочий день. С вечера всегда надо распределять работу на завтра. В конце каждого дня целесообразно подводить итог работы: тщательно проверить, все ли выполнено по намеченному плану, не было ли каких-либо отступлений, а если были – по какой причине это произошло. Нужно осуществлять самоконтроль, который является необходимым условием успешной работы. Если что-то осталось невыполненным, необходимо изыскать время для завершения этой части работы, не уменьшая объема недельного плана.

Компетенции обучающегося, формируемые в результате освоения учебной дисциплины, рассмотрены через соответствующие знания, умения и владения навыками. Для проверки уровня освоения дисциплины предлагаются вопросы к зачету с оценкой и тестовые материалы, где каждый вариант содержит задания, разработанные в рамках основных тем учебной дисциплины и включающие терминологические задания.

Фонд оценочных средств является составной частью учебно-методического обеспечения, определяет процедуры оценки качества освоения образовательной программы,

обеспечивает повышение качества образовательного процесса и дополняет рабочую программу дисциплины.

Основные методические указания для обучающихся по дисциплине указаны в разделе

основная и дополнительная литература.